# **Computer Networking Manual**

As recognized, adventure as capably as experience roughly lesson, amusement, as capably as concurrence can be gotten by just checking out a book Computer Networking Manual after that it is not directly done, you could assu

We meet the expense of you this proper as without difficulty as simple mannerism to get those all. We meet the expense of Computer Networking Manual and numerous book collections from fictions to scientific research in any

This tutorial assumes that reader has basic knowledge of computer system. Additionally, reader should be able to install, uninstall and configure software packages on give followed in entire tutorial: \$ command execute this command in terminal as a non-root user

# Vim - tutorialspoint.com

"Commercial computer software" as defined in DFAR 252.227-7014 (June 1995), or as a "commercial item" as defined in FAR 2.101(a) or as "Restricted computer soft-ware equivalent agency regulation or contract clause. Use, duplication or dis-closure of Software is subject to Agilent

NETGEAR Router Setup Manual 3-2 Connecting the Router to the Internet August 2004 c. Locate the Ethernet cable (Cable 1 in the diagram) that connects your PC to the from the computer d. Disconnect the cable at the computer end only, point A in the diagram above. e.

# **User's Guide - SureColor P600**

1 The power light 2 The home button 3 The power button 4 The back button 5 The touch screen 6 The up and down arrow buttons Parent topic: Using the Control Panel The

LAB MANUAL Subject Code: A50589 Regulations: R13 - JNTUH Class: III Year I Semester (CSE) ... The ability to research, understand and implement computer programs multimedia, web design, big data analytics, and networking for efficient analysis and design of computer-based systems of varying ...

# *Agilent ChemStation*

set up a generic user on red team computer (with no shell privs). Script will use the private kej (located on callback source computer) to connect to a public key (on red tea local SSH session (in the example below, use #ssh -p4040 localhost) #!/bin/sh

802.11a networking equipment. The ENH500 is easy to install almost anywhere with included proprietary Power over Ethernet adapter for quick outdoor installation. In ad and it features narrow bandwidth selection, traffic shaping and real-time RSSI indication.

#### NETGEAR Router Setup Manual

8.6 CPS Disclosure Manual 69 8.7 Untested allegations 70 8.8 Other non-conviction data 71 8.9 Information relating to third parties 72 8.10 Relatives and associates 72 8.1 73. 2021 6 8.12 Precedence 74 8.13 Disclosure 74

All terms and instructions in this manual refer to the Microsoft Windows operating systems XP, Vista, 7, 8, 8.1. and 10 Contents Thank you for using the application "Configuration" (INET)". This manual contains complete instructions for installation and use. The help texts are also available

## **User's Guide - WF-3620/WF-3640**

User's Guide - WF-3620/WF-3640 ... Copying..... 85

## *OPERATING SYSTEMS - IARE*

Because IXON's IXrouter3 is essentially a small computer, the IXrouter3 can be used for many different purposes. You can, for example, access, program and control indus IXrouter3 unless you've received proper training or have proper knowledge about the IXrouter3 and its capabilities.

## **E-'-:E j - Lagout.org**

The extender supports the 802.11ac networking standard. This new standard offers better speed, improved reliability, and more range than older WiFi networking standar WiFi standards. However, to get the benefits of 802.11ac, your wireless router must support the 802.11ac WiFi networking standard.

2 Your WorkForce 545/645 Series Your WorkForce 545/645 Series After you set up your WorkForce® 545/645 Series (see the Start Here sheet), turn to this Quick Guide a your product. Note: The illustrations in this manual show the WorkForce 645.The instructions apply to both the WorkForce 545 and WorkForce 645 …

## **WIRELESS ACCESS POINT / CLIENT BRIDGE - EnGenius Tech**

• A computer or other network device supporting Wi-Fi or wired Ethernet • A web browser, such as Chrome™, Firefox®, Internet Explorer 8® or higher, or Safari® 5.1 or include: • Support for multiple networking standards, including – WAN – Gigabit Ethernet and MoCA 1.1 interfaces

## **APP on Vetting - College of Policing**

3. Click the Networking tab. 4. Click Wi-Fi Direct Setup. 5. Select the check box next to Wi-Fi Direct Printing Name (SSID), and then enter the network name SSID in the i displays on the Networking tab. NOTE: To find the network name (SSID), click the Wireless Configuration menu from the ...

The HP Pavilion All-in-One is a sleek, stylish computer with a built-in 47-cm (18.5-in) diagonal widescreen display. This stylish All-in-One computer comes with features like media card reader, wireless 802.11b/g networking, and built-in speakers. HP Pavilion All-in-One features

## **Manual: Configuration & Product Info Tool Industrial …**

Networking Interface (1) 10/100 Ethernet Port Buttons Reset Antennas 2 Integrated (Supports 2x2 MIMO with Spatial Diversity) Wi-Fi Standards 802.11 b/g/n (2.4 GHz) Power Method Passive Power Power Chassive Power Chassive P Power Supply 24V, 0.5A PoE Adapter (Included) BSSID Up to Four per Radio Power Save Supported Wireless Security WEP, WPA-PSK, WPA ...

# **AUDIO VISUAL SYSTEMS GENERAL STANDARDS & GUIDELINES**

computer to know what kinds of monitors are connected to it . ... audio, power, home networking, Ethernet, USB, and some control signals, over a common category cable connectors used by Ethernet . pg. 7 March 27, 2017. HDCP ... AV Design Reference Manual, from INFOCOMM International. 8. Audiovisual .

#### *IXrouter3 - IXON*

#### EX6100 WiFi Range Extender User Manual - Netgear

## WorkForce® 545/645 Series - Quick Guide

#### PCAN-USB - User Manual - PEAK-System

PCAN-USBopto-decoupled(IPEH-002022)toS/N199999, solderfieldR11 PCAN-USBopto-decoupled(IPEH-002022)fromS/N200000, solderfieldJP3 PCAN-USBmodel Solderfiel

# **Fios Router 3.1 User Manual - Verizon**

# HP LaserJet Pro MFP M426, M427 Getting Started Guide

# **User's Guide - WF-3540**

Fax Receive Options..... 172 Fax Communications Options..... 173

# **HP Pavilion All-in-One PC**

# 802.11n Wi-Fi Access Point - Ubiquiti

# *Brivo ACS6000 Installation Manual*

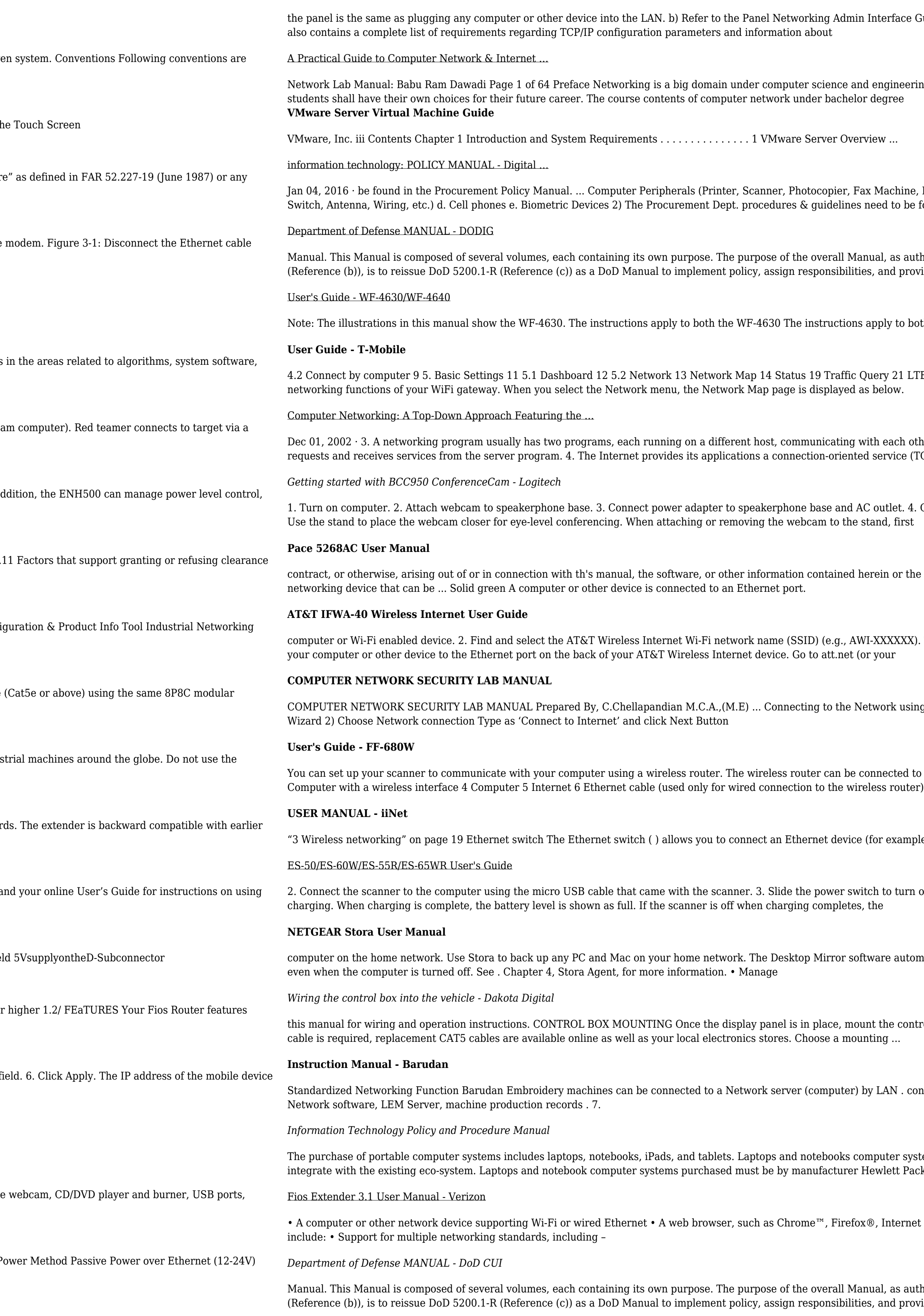

Interface Guide for instructions on connecting to the LAN. The Panel Networking Admin Interface Guide

d engineering. There are several streams and area of specializations under computer network in which

13. 2016 . Bandania, Manual. ... Speaker, Modem etc.) c. Networking Equipment & Supplies (Router, 1997) and Ma need to be followed to purchase new

nual, as authorized by DoD Directive (DoDD) 5143.01 (Reference (a)) and DoD Instruction (DoDI) 5200.01 es, and provide

apply to both the WF-4630 and WF-4640 unless otherwise noted.

Query 21 LTE 22 WiFi 23 . 5.3 Parental Control 24 ... The Network menu provides quick links to the basic

vith each other. The program that initiates the communication is the client. Typically, the client program d service (TCP) and a

C outlet. 4. Connect the USB cable to a computer USB port. 5. Launch a video conferencing application.

contraction with wise thereof. 04292014 504-3315420 . ... The Home Portal@ Intelligent Gateway is an advanced

VI-XXXXXX). To connect via WPS, see page 19. To Connect via Ethernet: Use an Ethernet cable to connect

etwork using Dial-Up networking 1) Start - >Programs ->Accessories ->Communication ->New Connection

connected to your computer over a wireless or wired network. 1 Epson scanner 2 Wireless router 3

 $\theta$  (for example, a computer) to your local

itch to turn on the scanner. The battery light flashes and shows the battery level while the battery is

tware automatically backs up selected folders on a regular basis. Backed-up content is always available,

int the control box within reach of the supplied networking cable (approximately three (3) feet). If a longer

by LAN . connection and able to send / receive embroidery design data. Moreover, by using . the optional.

omputer systems purchased must be able to run Windows 10 Pro or Windows 10 Enterprise version and Hewlett Packard (HP).

 $k \circledR$ , Internet Explorer 8® or higher, or Safari® 5.1 or higher. 1.2/ FEATURES . Your Fios Extender features

nual, as authorized by DoD Directive (DoDD) 5143.01 (Reference (a)) and DoD Instruction (DoDI) 5200.01 es, and provide